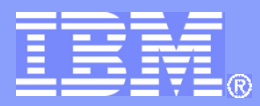

**IBM Research** 

## **Refactoring for Reentrancy**

## Jan Wloka Manu Sridharan, Frank Tip IBM Rational **IBM Research** ESEC / FSE 2009

© 2009 IBM Corporation

#### **Vision: A Migration Path to Multicores**

**IBM Research** 

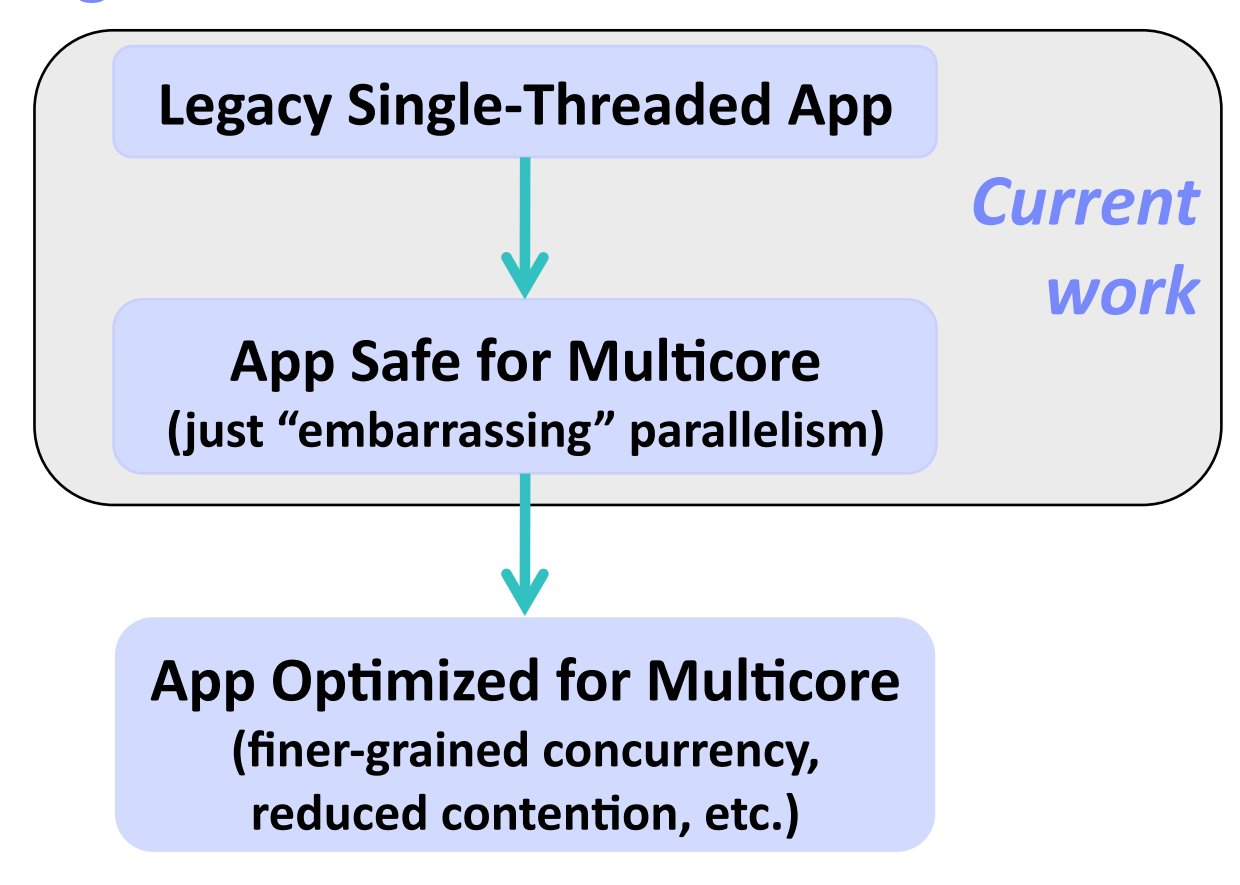

*Correctness before performance* 

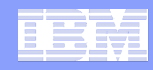

## **Challenge: Lack of Reentrancy**

## **Definition of reentrant program**

distinct program executions do not affect each other, sequentially or concurrently

**Mutable global state** the key barrier to reentrancy

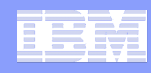

## **Running Example of Non-Reentrancy**

```
class	Config	{	
  static final Map conInfo = new HashMap();
  static void setOption(String name, String value) {
    conInfo.put(name, value);
  		}	
  static String getOption(String name) {
    return conInfo.get(name);
		}	
}	
test1() { Config.setOption("foo", "bar"); … }
test2() { assert Config.getOption("foo") == null; ... }
                             Mutable global state
```
**Problem: test2** fails if run after **test1**, but passes if run alone

**Race conditions** on **conInfo** if tests run in parallel

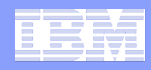

#### **Existing Approaches to Reentrancy**

#### Approach # 1: get rid of mutable global state

- $-$  A possible solution for new projects
- But, for existing code, too intrusive and hard to automate

#### Approach # 2: **separate OS processes / classloaders**

- Strong isolation between executions
- But, <u>further optimization difficult</u> (e.g., adding shared state)

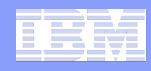

#### **Our Approach: Thread-Local State**

**Idea:** Replace all mutable globals with thread-local variables

- $-$  Implicit per-thread copy of each variable
- $-$  Available on most threading platforms (Java, pthreads, etc.)

**Result:** code is reentrant if executions run in fresh threads

#### **Key advantage: enables local optimizations**

- $-$  Selectively replace thread locals with shared state  $+$  locking
- *Correctness before performance*

#### Challenge: *handling real-world language* / programs

- In particular, initialization and library usage

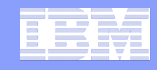

## **Contributions**

## **Reentrancer Design**

- Goal: practical tool for real-world programs
- Mostly automated
- Targets Java, but applicable to other languages

## **Reentrancer Implementation and Evaluation**

- Runs on *realis\$c benchmarks* (up to 83 KLOC)
- Fixed observed reentrancy issues
- Enabled parallel speedup for 3 of 5 benchmarks

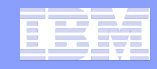

#### **Reentrancer Phases**

## **1. Check preconditions**

- a) Detect potential violations (**automatic**)
- b) Inspect / fix warnings (manual)
- **2. Make code reentrant (automatic)** 
	- a) Encapsulate mutable global state
	- b) Introduce lazy initialization
	- c) Introduce thread locals

## **3. Create fresh thread per execution (manual)**

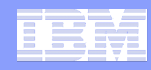

#### **Preconditions 1: Static Initialization**

**Issue:** thread locals must be initialized as globals were

**Challenge:** initializers can have complex and fragile behavior

$$
\begin{cases}\n\text{class A } \{ \text{ static final int } x = B.y + 1; \} \\
\text{class B } \{ \text{ static final int } y = A.x + 2; \} \\
\text{Solution: change to explicit lazy initialization}\n\end{cases}
$$

- $-$  Makes thread-local introduction a separate, simple phase
- $-$  *Not* behavior preserving for "fragile" dependences like above
- $-$  Precondition check warns if behavior may change
	- Indicates badness in general

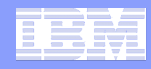

## **Preconditions 2: Library Usage**

**Issue:** Library usage can break reentrancy (e.g., file I/O)

#### **Challenges**

- 1. Cannot refactor library code
- 2. Hard to detect all non-reentrant library routines

**Solution: warn about calls to blacklisted methods** 

- $-$  Doesn't require expensive whole-program analysis
- Catches most common cases
- $-$  Always double-check with test suite!

#### **Running Example**

```
class	Config	{	
  private static final Map conInfo = new HashMap();
  private static final String versionStr = "2.0";
  		static	{	
    				conInfo.put("version",	versionStr);	
  		}	
  static void setOption(String name, String value) {
    System.out.println(name + ":" + value);
    conInfo.put(name, value);
  		}	
  static String getOption(String name) {
    return conInfo.get(name);
  		}	
}
```
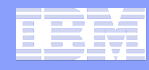

#### **Step 1(a): Detect Violations (automatic)**

```
class	Config	{	
  private static final Map conInfo = new HashMap();
  private static final String versionStr = "2.0";
  static {
    conInfo.put("version", versionStr);
  		}	
  static void setOption(String name, String value) {
    System.out.println(name + ":" + value);
    conInfo.put(name, value);
  		}	
  static String getOption(String name) {
    return conInfo.get(name);
b }
}
```
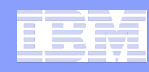

## **Step 1(b): Fix Warnings (manual)**

```
class	Config	{	
  private static final Map conInfo = new HashMap();
  private static final String versionStr = "2.0";
  static {
    conInfo.put("version", versionStr);
  		}	
  static void setOption(String name, String value) {
    // System.out.println(name + ":" + value);
    conInfo.put(name, value);
  		}	
  static String getOption(String name) {
    return conInfo.get(name);
  		}	
}
```
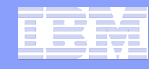

## **Step 2(a): Encapsulate Mutable Globals (automatic)**

```
class	Config	{	
  private static final Map conInfo = new HashMap();
  private static final String versionStr = "2.0";
  static {
   conInfo.put("version", versionStr);
  		}	
  static void setOption(String name, String value) {
    conInfo.put(name, value);
  		}	
  static String getOption(String name) {
    return conInfo.get(name);
b }
}
```
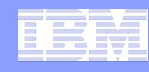

## **Step 2(a): Encapsulate Mutable Globals (automatic)**

```
class	Config	{	
  private static final Map conInfo = new HashMap();
  private static final String versionStr = "2.0";
  static Map getConInfo() {
    return conInfo;
  		}	
  static {
    getConInfo() . put("version", versionStr);		}	
  static void setOption(String name, String value) {
    getConInfo().put(name, value);
  		}	
  static String getOption(String name) {
    return getConInfo().get(name);
  		}	
}
```
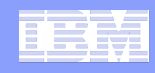

## **On Mutability**

If state is immutable, no need to transform

Immutable means deeply immutable [Tschantz&Ernst, OOPSLA05] 

- all abstract state of object
- $-$  **final** is not enough

Simple type-based analysis to detect immutability

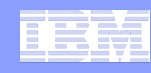

## **Step 2(b): Introduce Lazy Initialization (automatic)**

```
class	Config	{	
  private static Map conInfo = new HashMap();
  private static final String versionStr = "2.0";
  static Map getConInfo() {
    return conInfo;
b }
  static {
    getConInfo() . put("version", versionStr);		}	
		…
```
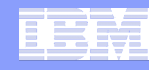

## **Step 2(b): Introduce Lazy Initialization (automatic)**

```
class	Config	{	
 private static Map conInfo;
  private static final String versionStr = "2.0";
  static Map getConInfo() {
    lazyInit(); return conInfo;
  		}	
  static boolean initRun = false;
  static void lazyInit() {
    if (!initRun) {
      initRun = true;
      conInfo = new HashMap();
      getConInfo().put("version", versionStr);
B
		}	…
```
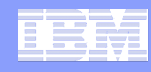

## **Step 2(c): Introduce Thread Locals (automatic)**

```
class	Config	{	
  private static Map conInfo;
  private static final String versionStr = "2.0";
  static Map getConInfo() {
    lazyInit(); return conInfo;
  		}	
  static boolean initRun = false;
  static void lazyInit() {
    if (!initRun) {
      initRun = true;
      conInfo = new HashMap();
      getConInfo().put("version", versionStr);
b \}		}	…
```
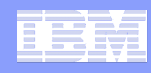

## **Step 2(c): Introduce Thread Locals (automatic)**

```
class	Config	{	
  static ThreadLocal<Map> conInfo = new ThreadLocal<Map>();
  private static final String versionStr = "2.0";
  static Map getConInfo() {
    lazyInit(); return conInfo.get();
		}	
  static ThreadLocal<Boolean> initRun =
                      new ThreadLocal<Boolean>();
  static void lazyInit() {
    if (!initRun.get()) {
      initRun.set(true);
      						conInfo.set(new HashMap());	
      getConInfo().put("version", versionStr);
b and \}		}	…	
}
```
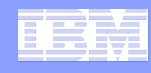

## **Step 3: Create Fresh Thread per Execution (manual)**

```
test1() { Config.setOption("foo", "bar"); … }
test2() { assert Config.getOption("foo") == null; ... }
test1() {
  runInFreshThread(new Runnable() { public void run() {
    Config.setOption("foo", "bar"); …
  		}	});	
}	
test2()	{		
  runInFreshThread(new Runnable() { public void run() {
    assert Config.getOption("foo") == null; ...		}	});	
}
```
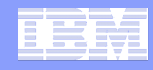

#### **Experiments: Implementation**

## **Precondition Checker**

- Built on WALA (http://wala.sf.net)
- Emits warnings for violations

## **Code Refactoring**

- Extension to Eclipse JDT
- Handles many Java corner cases (interface fields, boxing/unboxing)

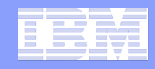

## **Experiments: Methodology**

Five single-threaded benchmarks, up to 83 KLOC

For each benchmark:

- 1. Establish reentrancy problem(s)
- 2. Inspect / fix precondition check warnings
- 3. Run refactoring
- 4. Ensure test suite passes
- 5. Ensure reentrancy problem(s) fixed
- 6. Measure performance

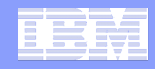

#### **Experiments: Key Questions**

- 1. Precondition violations
	- a) How many?
	- b) How many false positives?
- 2. How much code is changed by refactoring?
- 3. Performance of running test suite
	- a) Before vs. after on one core?
	- b) Before vs. after on two cores?

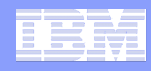

#### **Results: Precondition Violation Warnings**

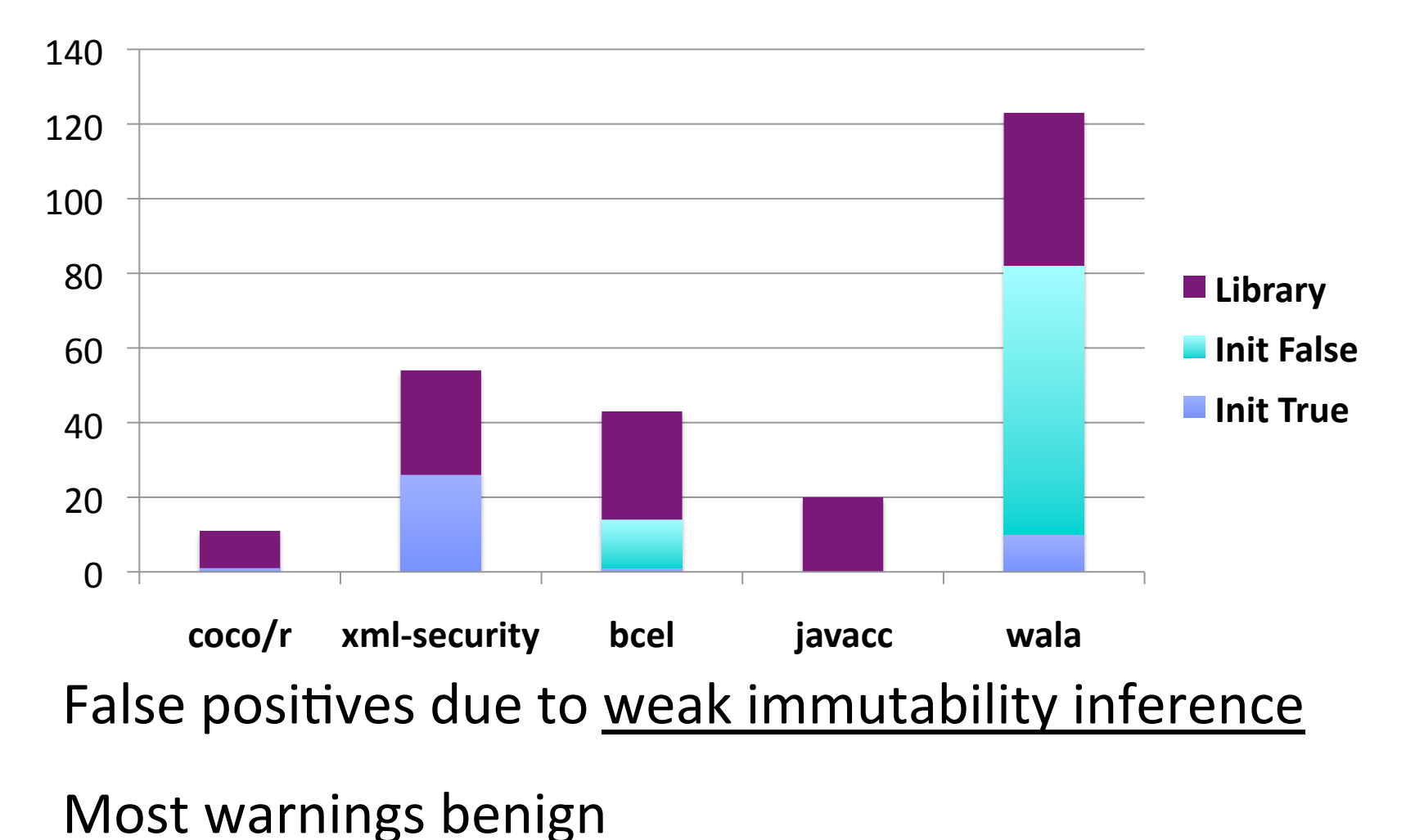

© 2009 IBM Corporation

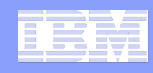

## **Results: Code Churn**

#### **KLOC** changed

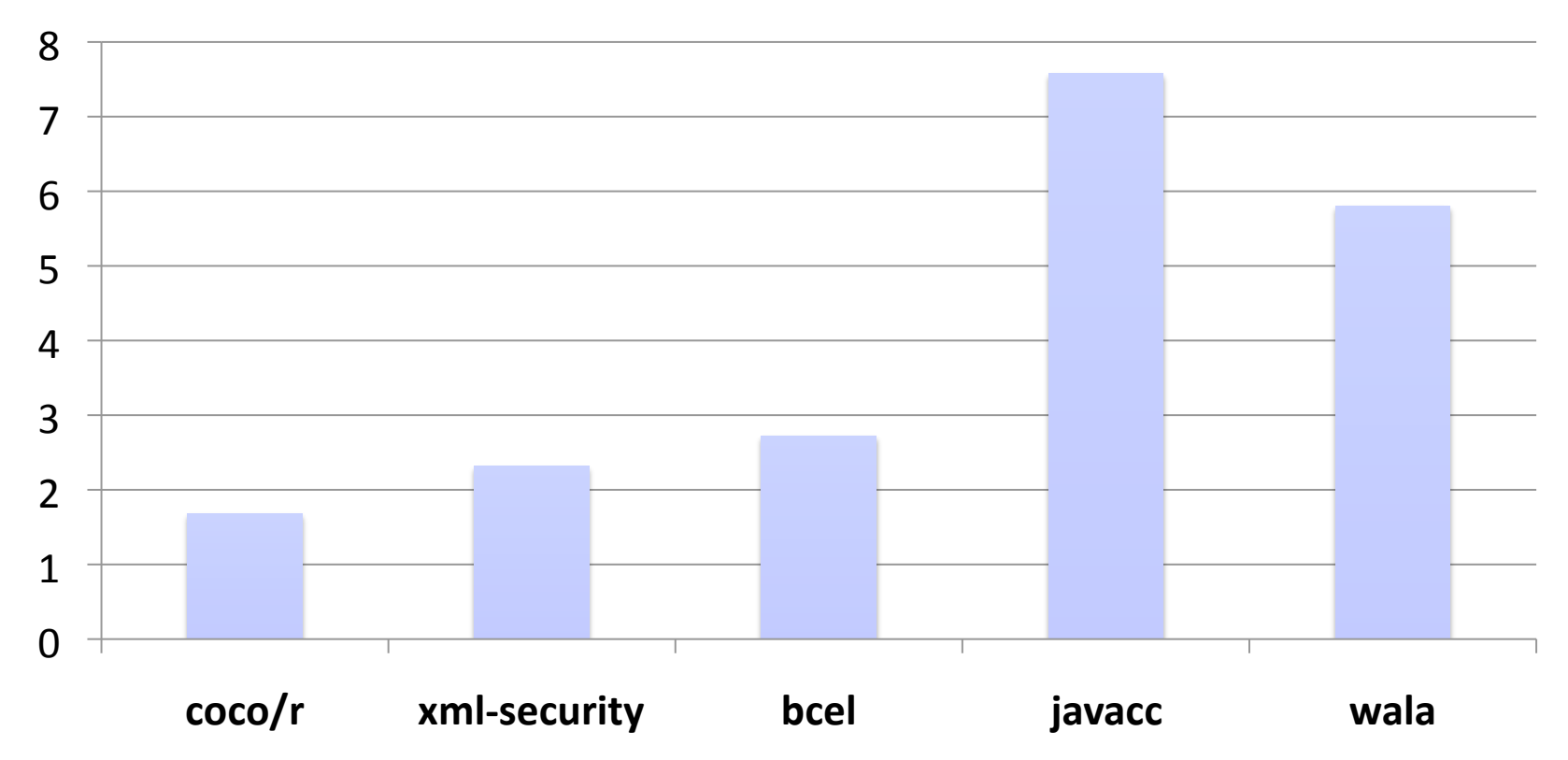

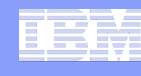

#### **Results: Test Suite Runtime After Refactoring**

**IBM Research** 

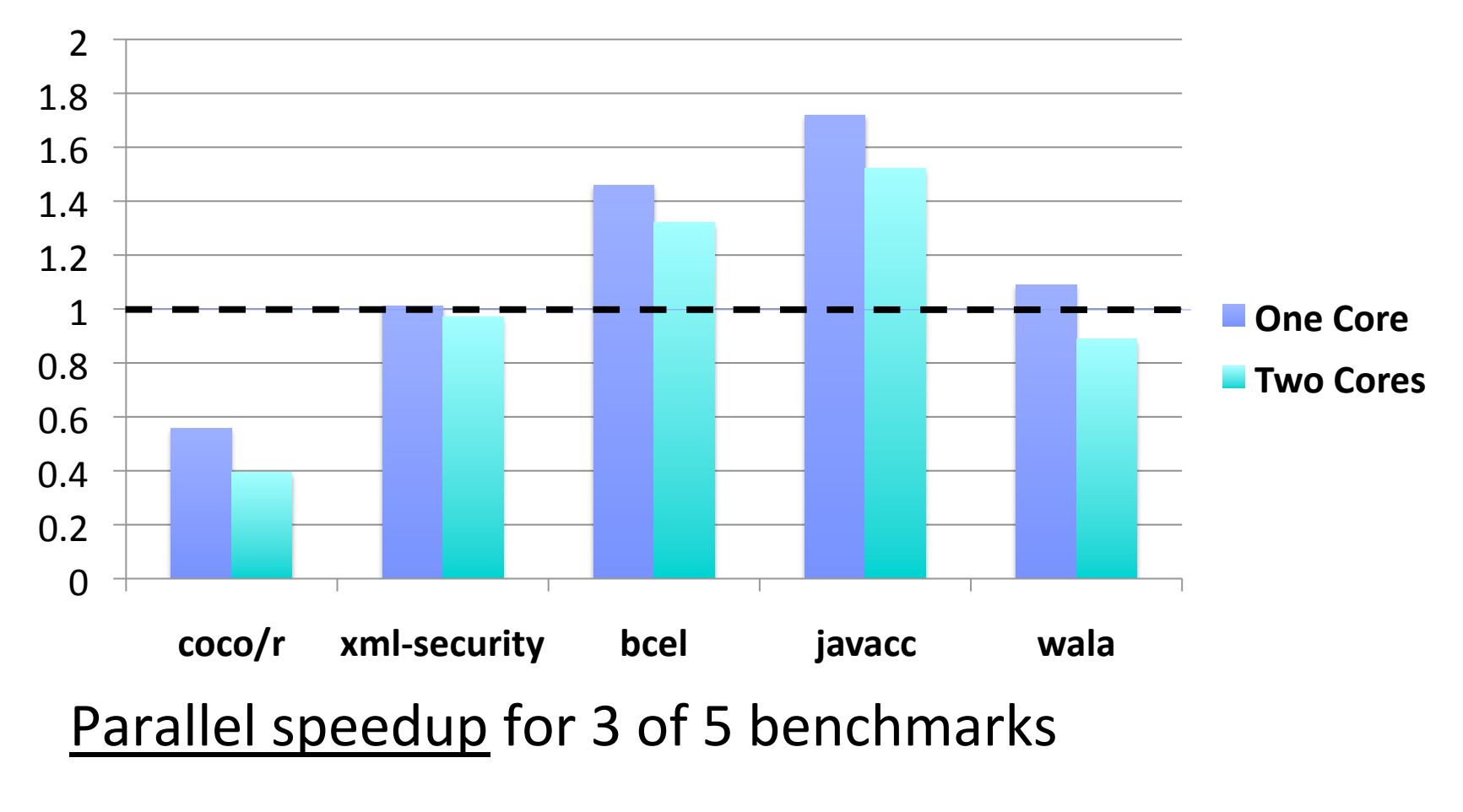

coco/r anomaly: removed fresh class loaders

**27** 

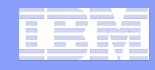

## **Related Work**

## Refactoring to java.util.concurrent [DME09]

## Cilk++ hyperobjects [FHLL09]

## Java immutability [TE05,ZPAAKE07,QTE08]

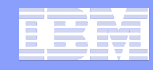

## **Conclusions**

## Reentrancy via **changing globals to thread-locals**

#### – **Correctness before performance**

Prototype implementation works and enables parallel speedups 

Future work

- Better immutability inference
- $-$  More incremental workflow

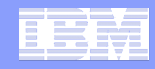

# **Thanks!**

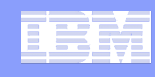

#### **Reentrancer Steps**

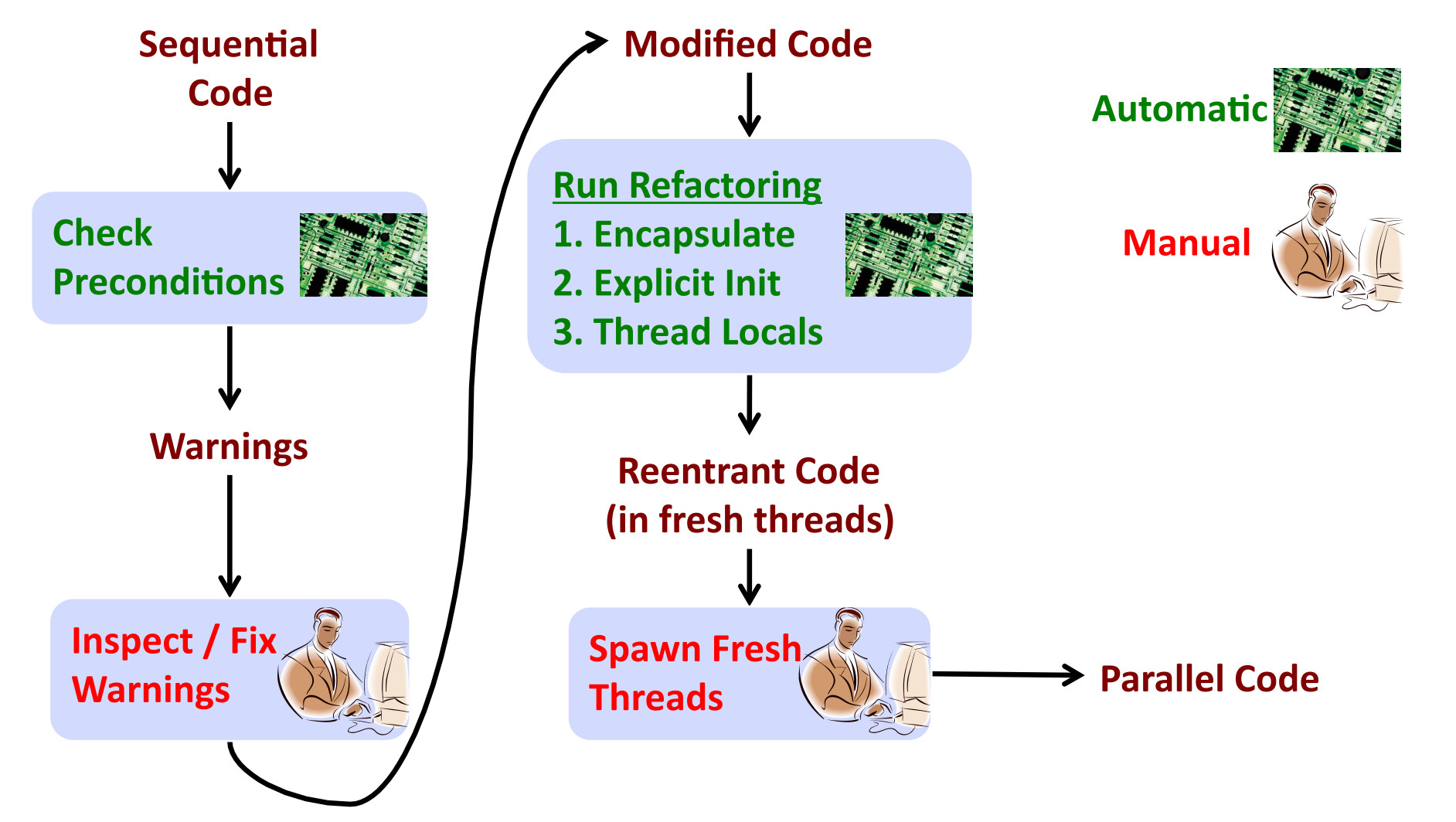

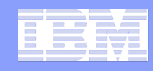

#### **Future Work**

Better immutability inference (e.g., for arrays)

More performance evaluation

- Test manual optimizations
- Run on more processors

Better workflow

- $-$  Right now, all code transformed at once
- Need more incremental transformation with previews, etc.